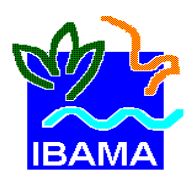

# **IBAMA – Diretoria de Licenciamento Ambiental - DILIC**

# **SOLICITAÇÃO DE LICENÇA PARA COLETA E CAPTURA DE EXEMPLARES DA FAUNA PARA O DESENVOLVIMENTO DE ESTUDOS DE AVALIAÇÃO AMBIENTAL**

# **1. DADOS DA EMPRESA RESPONSÁVEL PELOS ESTUDOS DE AVALIAÇÃO AMBIENTAL**

#### **Nome da empresa:**

Golder Associates Brasil Consultoria e Projetos Ltda.

# **Área de atuação:**

Consultoria especializada em engenharia e ciências da terra e do meio-ambiente.

# **Endereço:**

Rua Inconfidentes, 1011– 8º andar - Bairro Savassi - CEP: 30.140-120 Belo Horizonte - MG

**Telefone:** (31) 2121-9800 **Fax:** (31) 2121-9801

#### **Contatos:**

Jackson Cleiton Ferreira Campos – Coordenador Geral do Projeto (jcampos@golder.com.br)

# **2. DADOS SOBRE OS ESTUDOS DE AVALIAÇÃO AMBIENTAL**

# **2.1 Título do Projeto**

Apresentação de informações complementares solicitadas pelo IBAMA, para o licenciamento do Projeto da Nova Usina de Beneficiamento de Minério de Ferro do Complexo Minerador Ferro Carajás.

# **2.2 Resumo do Projeto**

O Projeto "Nova Usina de Beneficiamento de Minério de Ferro" será implantado no Complexo Minerador Ferro Carajás, como uma expansão da capacidade de Beneficiamento já existente. Trata-se de um sítio localizado na Flona de Carajás entre a atual planta de beneficiamento do Complexo Ferro Carajás e a atual cava da Mina de N4E. O acesso à área a ser diretamente ocupada pela nova usina se dará pela estrada principal da usina existente, que liga a portaria da Mina de N4 à Pêra Ferroviária, conforme pode ser observado na **Figura 1** apresentada no **Anexo I**.

O Projeto "Nova Usina de Beneficiamento de Minério de Ferro" pretende instalar uma nova usina para beneficiamento a úmido de minério de ferro, originado nas minas em operação em Carajás, e produzir 30 Mtpa (milhões de toneladas por ano) de "sinter feed" e "pellet feed" que serão estocados em pátios novos e existentes e carregados em vagões para transporte até o Terminal Portuário de Ponta da Madeira, em São Luís no Maranhão.

O projeto será constituído pelas unidades de: (i) britagem primária (britador semi-móvel - BSM); (ii) transportadores de longa distância (TCLD); (iii) peneiramento primário e britagem secundária; (iv) estocagem em pilha do produto do circuito de peneiramento primário e britagem secundária, em pátio de regularização; (v) peneiramento secundário, britagem de granulado, desbastamento e desaguamento, ciclonagem, filtragem, espessamento; (vi) estocagem dos produtos em pátio com sistema de empilhamento e recuperação; (vii) transporte e embarque de minério em vagões por meio de nova linha de embarque e novo silo de carregamento.

O britador semi-móvel - BSM será localizado na área da mina N4W. O ROM a ser beneficiado poderá ser originado em qualquer uma das minas do Complexo Minerador de Ferro de Carajás, mas num primeiro momento o minério a ser processado será o proveniente da mina N4W. O rejeito gerado será disposto na atual Barragem de Rejeitos do Gelado.

Sua localização, cuja abrangência espacial tem cerca de 135 hectares, ocupa um sítio que, apesar de comportar porções significativas de associações de formações de floresta ombrófila (90,5 hectares), é marcado por interferências importantes derivadas do processo de produção de mineral. Entre os ambientes naturais ainda são encontrados áreas de vegetação sobre canga. Deve-se destacar a existência, na área a ser efetivamente ocupada pelo empreendimento, de uma área coberta por gramíneas exóticas, principalmente *Melinis minutiflora* (vide **Figura 2** apresentada no **Anexo II**).

A área a ser diretamente ocupada pelo empreendimento trata-se de um domínio espacial que comporta em seu interior áreas ocupadas por gramíneas, linhas de distribuição de energia, acessos secundários e a calha de rejeito da atual usina de beneficiamento. O seu entorno é marcado a oeste pela cava operacional da Mina de N4, enquanto a Leste limita-se com as estruturas do pátio de estocagem de minério a da atual usina de beneficiamento do Complexo Minerador Ferro Carajás.

A área a ser ocupada pelo projeto abrange parte das sub-bacias do igarapé Geladinho e do igarapé Gelado, próximo ao limite das sub-bacias dos igarapés Jacaré e e Taboca , pertencentes à bacia do rio Parauapebas, que por sua vez é afluente do rio Itacaiúnas. Na **Figura 3** apresentada no **Anexo III** pode ser observada a situação dessas sub-bacias.

## **2.3 Justificativa para Levantamento de Dados Primários da Fauna**

A realização de coleta e captura na área de estudo local do referido empreendimento é uma atividade necessária para o levantamento de dados biológicos, que servirão de base para atender as informações complementares ao Relatório de Controle Ambiental – RCA solicitadas pelo IBAMA no Ofício 07/2009-DILIC/IBAMA.

# **3. METODOLOGIAS DE COLETA E CAPTURA**

Para todos os grupos a serem amostrados, a metodologia de análise dos dados utilizada, seguirá ao que solicita o Ofício 07/2009-DILIC/IBAMA, além do que determina a IN 146/2007, quando não estiver em descordo com o que determina o referido ofício. Cada profissional poderá adotar, além dos índices exigidos pela IN 146/2007, outros que melhor se apliquem ao grupo estudado.

Ressalta-se que pelo fato de ser uma solicitação do IBAMA de complementação ao RCA e PBA, é considerada, aqui, apenas uma campanha de campo.

A seguir encontram-se descritas detalhadamente as metodologias a serem aplicadas nos levantamentos de campo.

#### **3.1 Avifauna**

#### **a) Metodologia**

Visando a realização da coleta de dados nas áreas de inserção do empreendimento, será efetuada uma campanha de campo em 2009, com seis dias de duração, incidindo na estação chuvosa.

Serão realizadas amostragens nas fitofisionomias ocorrentes na área de estudo (vide **Figura 2** apresentada no **Anexo II**), porém será empreendido um maior esforço de amostragem em áreas de Floresta Ombrófila, que abriga maior.

Para a coleta de dados nas áreas de amostragem, serão aplicados transectos e capturaanilhamento (conforme Bibby *et al.*, 1993), a seguir descritos:

- − Transectos (A): para a realização de censos visuais e auditivos das aves;
- − Anilhamento (B): captura e marcação de exemplares de aves em redes ornitológicas.

A equipe irá se dividir em duas para efetuação dos trabalhos, sendo que a Equipe A irá realizar os transectos e a Equipe B a captura e marcação de exemplares de aves.

As identificações taxonômicas e informações relativas à endemicidade e ao comportamento migratório das espécies a serem registradas serão baseadas em literatura (Lanyon, 1978; Negret e Negret, 1981; Schauensee, 1982; Negret *et al.*, 1984; Hilty e Brown, 1986; Sick, 1983, 1985, 1997; Cracraft, 1985; Haffer, 1985; Isler e Isler, 1987; Grantsau, 1989; Ridgely e Tudor, 1989, 1994; Cavalcanti, 1990; Hardy *et al.*, 1990; Hardy *et al.,* 1993; Vielliard, 1995a, 1995b; Souza, 1998).

# **b) Transectos**

Irão corresponder a censos matutinos iniciados a partir da madrugada, logo ao amanhecer, e vespertinos, estendendo-se até o crepúsculo, ao longo de caminhadas em percursos previamente escolhidos e estabelecidos para as amostragens avifaunísticas, no interior dos ambientes.

Ao longo de lentas caminhadas em trilhas existentes ou confeccionadas no interior dos ambientes, serão realizados pontos de observação, distantes pelo menos 150 metros entre si (Bibby et al., 1993). Em cada ponto, o observador permanecerá parado, registrando, com auxílio de binóculo e gravador (para eventuais registros sonoros), todos os indivíduos avistados ou identificados por vocalizações. Em cada ponto, além de censos dos indivíduos e espécies de aves observadas, serão tomados diversos dados, a serem anotados em fichas próprias, tais como:

- − Localização geográfica (em coordenadas UTM) de todos os locais amostrados, mediante o uso de um GPS (Sistema de Posicionamento Global);
- − Data, horário e condições climáticas;
- − Nome da espécie constatada;
- − Número de indivíduos observados para a espécie;
- − Tipo de registro obtido para a espécie (sonoro, visual, ninhos, vestígios etc.);
- − Complexidade estrutural da paisagem (tipologias de hábitats componentes);
- − Tipo de ambiente de registro (classificação conforme Veloso *et al*., 1991);
- − Estrato de registro: solo, herbáceo, arbustivo, mediano, dossel, corticícola (aves associadas aos troncos senis para forrageamento e/ou nidificação);
- − Deslocamento da ave para ambientes vizinhos;
- − Forrageamento, nidificação e outras atividades.

# **c) Captura e Marcação de Exemplares de Aves**

A utilização desta metodologia objetiva, principalmente, a detecção de espécies crípticas e menos canoras, por isto, mais difíceis de serem registradas pelos transectos. Para isto, serão efetuadas capturas e marcações de exemplares de aves, mediante a instalação de 40 redes mistnets (ATX-12 metros, de modo a prover maiores esforços de amostragem, visando à marcação de maiores números de exemplares. As redes serão dispostas nas mesmas trilhas confeccionadas para os transectos e cada rede irá receber uma enumeração de controle e ter sua localização geográfica (coordenadas UTM) tomada com GPS.

Durante um dia de coleta de dados por área de amostragem, as 40 redes irão permanecer abertas durante oito horas/dia, a partir do nascer do sol (de 06:00 às 14:00 hs), e serão revisadas a cada 30 minutos. Deverá ser feito um esforço mínimo de 280 horas/rede/área.

Os exemplares capturados serão identificados, fotografados e tomados os seus dados morfométricos e biológicos, além de serem marcados com anilhas metálicas numeradas, a serem fornecidas pelo CEMAVE (Centro de Pesquisas para a Conservação das Aves Silvestres, com sede em João Pessoa, PB), mediante envio prévio de um projeto para esta Instituição. Os dados a serem anotados em fichas próprias, entre outros, serão:

- − Nome da área de amostragem;
- − Data;
- − Condições climáticas;
- − Número da rede de captura do exemplar;
- − Horário de início das capturas;
- − Horário de término das capturas;
- − Espécie capturada;
- − Número da captura;
- − Forma de captura (rede ou puçá);
- − Código da anilha;
- − *Status* da captura (primeira captura ou recaptura);
- − Peso corpóreo (g);
- − Idade;
- − Sexo;
- − Presença de comissura labial;
- − Comprimento da asa (mm);
- − Comprimento da cauda (mm);
- − Comprimento do tarso (mm);
- − Narina (mm): medida entre a narina e a ponta do bico;
- − Cúlmen (mm): medida entre a narina e o cúlmen;
- − Comprimento corpóreo total (mm): medido entre a ponta do bico até a ponta da cauda;
- − Diâmetro do tarso (mm);
- − Presença de ectoparasitas na pele e nas penas;
- − Ocorrência de mudas;
- − Ocorrência de placa incubatória;
- − Observações gerais.

Após o processamento e documentação fotográfica, todos os exemplares de aves capturados serão novamente soltos no próprio local de captura, de modo a promover análises de recaptura e dispersão no hábitat, em cada área de amostragem. Deste modo, não será feita coleta (sacrifício) de exemplares. Entretanto, se por ventura algum exemplar sucumbir por stress durante a captura nas redes ou durante o manuseio, o mesmo será encaminhado ao Museu Paraense Emílio Goeldi - Pará, para aproveitamento científico.

#### **d) Análise de Dados**

A estrutura e composição das comunidades de aves constatadas serão relacionadas à estrutura ecológica e ao grau de conservação dos ambientes e da paisagem, a serem investigados por meio de alguns parâmetros, como estratificação e adensamento vegetacionais, altura do dossel, tipos de manejo, pressões e usos antropogênicos atuantes (cortes seletivos, desmatamentos) etc.

As comunidades de aves constatadas serão categorizadas em diferentes classes de dieta, bem como de usos peculiares a cada ambiente, quais sejam:

- − Insetívora (predomínio de insetos e outros artrópodes na dieta);
- − Inseto-carnívoro (insetos e pequenos vertebrados, em proporções similares na dieta);
- − Onívora (forrageamento de insetos e/ou outros artrópodes e/ou pequenos vertebrados e/ou frutos e/ou sementes);
- − Frugívora (predomínio de frutos na dieta);
- − Granívora (predomínio de grãos);
- − Nectarívora (predomínio de néctar, pequenos insetos e artrópodes);
- − Carnívora (predomínio de vertebrados vivos e/ou mortos na dieta): incluindo a classe piscívora (predomínio de peixes);
- − Florestal (aves que vivem em matas, em seus diversos estágios sucessionais);
- − Campestre (aves que vivem em cerrado *sensu stricto*, campos naturais e campos implantados);
- − Aquático (para aquelas que utilizam ambientes lacustres, brejosos e fluviais);
- − Generalista (para espécies adaptadas a explorar diferentes tipos de ambientes);
- − Rochoso (para espécies restritas a ambientes rochosos).

Além disto, para as espécies encontradas, será avaliado o enquadramento em categorias de ameaça, dispostas em listagens oficiais em níveis estadual (COPAM – Deliberação 041/95, in Machado *et al*., 1998), nacional (IBAMA – Revisão da Lista Nacional da Fauna Brasileira Ameaçada de Extinção, 2003 in Machado et al., 2005) e internacional (IUCN 2007 in http://www.iucnredlist.org/search/search-basic; *BirdLife International*, 2000), a saber:

- − Espécies ameaçadas de extinção: enfrentam uma alta probabilidade de extinção, se continuarem as pressões diretas sobre elas ou sobre seus *habitats*, população em tamanho reduzido e/ou em declínio, distribuição restrita, declínio ou flutuação na extensão de área de ocupação e indicação estatística de probabilidade de extinção. Aquelas ameaçadas de extinção e em perigo correm um alto risco de extinção a curto prazo, enquanto outras ameaçadas de extinção e vulneráveis correm um alto risco de extinção a médio prazo;
- − Espécies presumivelmente ou quase ameaçadas: taxa dos quais se suspeita a pertencerem a uma das categorias acima, embora não se possa definir com segurança por insuficiência de informações;
- − Espécies regional ou localmente raras: apresentam baixas abundâncias em determinadas regiões ou locais.

Serão também analisadas a riqueza, abundância e diversidade de aves, com enfoque para espécies de aves ameaçadas de extinção, raras, endêmicas e migratórias, bem como será avaliada a curva do coletor, qual sua tendência de estabilização, entre outras análises pertinentes.

# **3.2 Entomologia**

## **3.2.1 Entomofauna de Importância Sanitária**

#### **a) Coleta de dados**

A amostragem de insetos vetores para o estudo será realizada em uma campanha de cinco dias de duração, em 2009. Durante este período serão amostradas as principais fitofisionomias da área de influência do empreendimento, cujos locais de amostragem estão apresentados na **Figura 2** do **Anexo II**.

O inventário tem por objetivo capturar insetos adultos das seguintes famílias:

- − Culicidae (carapanãs, pernilongos; muriçocas) vetores de malária; febre amarela e outras arboviroses (febre de Mayaro, etc);
- − Psychodidae (Phlebotominae): "mosquito palha" vetores das leishmanioses tegumentar e visceral (gênero *Lutzomyia*).

#### **b) Duas técnicas serão utilizadas para captura dos exemplares**

**A** - Armadilhas luminosas tipo CDC. Este equipamento será utilizado para a coleta de insetos cuja atividade se dá no período noturno, especialmente flebotomíneos. Em cada ponto de coleta serão utilizadas quatro armadilhas por um período de 12 horas durante duas noites.

**B** - Utilização de redes manuais (puçás) por técnicos em entomologia, para captura de mosquitos em vôo, tanto no período diurno como nas primeiras horas da noite. Está técnica é usada preferencialmente para a coleta de culicídeos e deverá ser realizada, em cada ponto de estudo, por duas horas, no início da manhã (6:00 – 8:00 hs); no meio do dia (13:00 – 15:00) e no final da tarde (18:00 – 20:00). Estes horários podem sofrer pequenos ajustes para coincidir com os períodos de maior atividade dos mosquitos.

As armadilhas noturnas serão ligadas por volta das 18:00 horas, permanecendo ligadas até as 6:00 horas manhã seguinte. Quando a equipe chegar para o primeiro turno de coletas as armadilhas são desligadas e o material recolhido e conservado para posterior envio ao Museu Paraense Emílio Goeldi ou Instituto Evandro Chagas para identificação.

Cada equipe de coleta é composta por dois técnicos treinados na captura de mosquitos que ficam próximos um do outro e coletam os indivíduos que voam nas imediações. Para este estudo se prevê que duas equipes coletarão na mesma fitofisionomia por até dois dias, assim será possível coletar em dois pontos simultaneamente.

Os culicídeos serão identificados em laboratório usando estereomicroscópio. O material será posteriormente dividido em lotes, sendo uma parte montada em triângulos de papel e outra parte conservada em potes plásticos com naftalina. O material de mosquitos-palha terá alguns indivíduos montados em lâmina para identificação das espécies e o restante conservados em álcool a 70°GL. O material será depositado na coleção do Museu Paraense Emílio Goeldi.

Os exemplares coletados serão acompanhados por registros com as seguintes informações: tipo de vegetação, topografia, coleções hídricas nas redondezas, condições climáticas, georreferenciamento do ponto de coleta, grau de antropização da área.

#### **c) Análise de Dados**

As estimativas de riqueza total de cada grupo taxonômico por hábitat serão baseadas no acúmulo de espécies em relação ao aumento do esforço de coleta (dias de campo/equipe) e na proporção das espécies raras ou pouco freqüentes. Serão utilizados os seguintes estimadores nãoparamétricos de riqueza total: Chao1, Chao2, Jackknife de primeira ordem (Jack1), Jackknife de segunda ordem (Jack2) e Bootstrap. Descrições detalhadas destes algoritmos podem ser encontradas em Colwell & Coddington (1994).

Os primeiros quatro métodos utilizam dados de incidência ou abundância de espécies raras (Singletons e doubletons, para abundância e únicos e duplos para incidência). O método Bootstrap difere dos demais por calcular a estimativa de riqueza total através de dados de todas as espécies coletadas, somando a riqueza observada ao somatório do inverso da proporção de amostras em que ocorre cada espécie (Colwell & Coddington, 1994).

As curvas de acumulação de espécies e dos estimadores de riqueza total serão construídos com o auxílio do programa "EstimateS" ver. 8.0 (Colwell, 2006). Este programa traça as mudanças nos resultados de cada um dos estimadores de riqueza na medida em que as amostras se acumulam. A partir de uma matriz de abundância de espécies por amostra, o programa seleciona uma amostra, calcula a riqueza estimada com base nesta amostra, seleciona uma segunda amostra, recomputa as estimativas usando dados de ambas as amostras, e assim sucessivamente até que todas as amostras sejam incluídas. Para evitar a influência da seqüência de amostras no cálculo dos estimadores, a ordem de adição de amostras definidas por dia/observador será randomizada 100 vezes.

# **3.2.2 Lepidoptera**

# **a) Coletas de campo**

As borboletas (ordem Lepidoptera) se dividem em duas guildas, considerando seu modo de alimentação: as que se alimentam de caldo de frutas fermentadas (frugívoras) e as que se alimentam de néctar de flores (nectarívoras). Além disso, as borboletas também podem se alimentar em poças de água, sugando fezes, urina e animais em decomposição.

Para a amostragem das borboletas (Lepidoptera), do Projeto "Nova Usina de Beneficiamento de Minério de Ferro", serão utilizadas armadilhas atrativas para borboletas frugívoras e puçás para as borboletas nectarívoras.

Serão instaladas 36 armadilhas, distribuídas em diferentes fitofisionomias contemplando os pontos pré-definidos de amostragem (vide **Figura 2** no **Anexo II**). Além disso, as áreas serão percorridas a pé, utilizando-se puçás para a coleta de borboletas durante o vôo ou pousadas.

As 36 armadilhas ficarão organizadas em 12 unidades amostrais (UA), com três armadilhas cada. Dessa maneira, todos os ambientes ou fitofisionomias serão amostrados, como áreas localizadas em diferentes altitudes e áreas próximas coleções hídricas. Todos os pontos de amostragem serão georeferenciados.

Serão instaladas 3 UAs em cada fitofisionomia ou ponto de coleta determinado. Duas Unidades amostrais ficarão posicionadas em linha reta, a 1 metro do solo, com as armadilhas distantes 20 metros uma da outra e a terceira UA será instalada no dossel, também com 20 metros entre elas. Assim, as espécies que tem como hábito voarem acima de 10 metros de altura também poderão ser capturadas. Na área de canga e nos campos, as três unidades amostrais serão colocadas a 1 metro do solo por não haver dossel.

As armadilhas consistem em um cilindro de aproximadamente 80 cm de tela, fechadas na parte superior e montadas sobre uma plataforma de madeira onde estará a isca (banana fermentada com garapa e peixe podre). As borboletas entram por uma abertura de 2 cm, se alimentam e no momento de sair voam para cima, ficando presas. Os puçás são aros de metal, presos a um bastão e fechado com tela.

As armadilhas serão iscadas no primeiro dia e monitoradas nos próximos três dias, totalizando quatro dias de coletas. Como a campanha irá durar sete dias, as armadilhas serão reposicionadas para se amostrar as diferentes fitofisionomias.

Diariamente, um biólogo mais um auxiliar de campo ficarão responsáveis pelo monitoramento das armadilhas enquanto outro biólogo ficará responsável pelas coletas com puçás (coleta ativa), através da visualização dos indivíduos, percorrendo todos os ambientes das áreas amostrais.

Coletas qualitativas também serão realizadas em locais como poças de água, visando complementar a lista de espécies.

#### **b) Análises de Laboratório**

Os indivíduos capturados serão sacrificados em um pote contendo éter, sendo então colocados em envelopes entomológicos numerados, com a identificação da data, área e número da armadilha e posteriormente identificados, com o auxílio de chaves de identificação, guias e comparação com coleções. Quando não for possível a identificação das espécies desta maneira, os indivíduos serão enviados a um especialista. Quando os indivíduos forem de fácil identificação, eles serão contabilizados, marcados com caneta para retro projetor e soltos novamente.

Dois indivíduos de cada espécie serão montados para a formação de uma coleção de referência que será depositada no Museu de Ciência Naturais da PUC MG, ambos em Belo Horizonte. Os indivíduos não montados também serão depositados nos referidos locais. Para esta montagem, serão utilizados montadores para esticar as asas das borboletas, alfinetes entomológicos e armário entomológico para acondicionar os exemplares.

#### **c) Análise dos dados**

Para cada um dos locais de amostragem ou fitofisionomias, será confeccionada uma lista de espécies, com suas respectivas famílias e subfamílias. Além disso, serão calculados índices de determinados pela IN 146/07. Serão identificadas as espécies ameaçadas de extinção (baseandose no livro da fauna ameaçada brasileira e do estado do Pará), espécies raras, espécies migratórias, espécies endêmicas e potenciais espécies bioindicadoras.

Também serão utilizados dados de bibliografia (dados secundários) para a análise da fauna de borboletas nos locais propostos.

# **3.3 Herpetofauna**

# **a) Metodologia de Amostragem**

O inventário de anfíbios e répteis será realizado durante uma campanha de 10 dias efetivos de campo. A campanha será realizada durante a estação chuvosa por quatro herpetólogos. As amostragens serão feitas através dos métodos de procura ativa e armadilhas de interceptação e queda ("pit-fall trap").

O método de procura ativa consiste em caminhadas lentas por trilhas que cortam perpendicularmente e/ou margeiam os diferentes habitats das fitofisionomias da área de influência do Projeto Nova Usina de Beneficiamento de Minério de Ferro. Em cada fitofisionomia serão feitas transeções para as amostragens dos habitats e microhabitats (rochas, galhos, serrapilheira, troncos caídos, arbustos, árvores, poças) que estão no campo de visão dos herpetólogos. Cada transeção será percorrida pelo menos uma vez, nos períodos diurnos e noturnos. Cada percurso durará de 3 a 5 horas, dependendo da quantidade de animais observados. Anuros também serão registrados através de suas vocalizações.

As armadilhas de interceptação e queda serão instaladas nas diferentes fitofisionomias da área de estudo, exceto na savana metalófila, onde será aumentado o esforço de procura ativa. No total, serão instaladas 10 armadilhas, compostas por um conjunto de 4 baldes cada, sendo quatro armadilhas 8 armadilhas nas áreas de floresta ombrófila na floresta ombrófila e duas na área de ação antrópica.

As armadilhas consistem em baldes plásticos de 30 litros, que serão enterrados no nível do solo, e lonas plásticas, que farão a ligação entre eles, de modo a cruzar seu centro, funcionando como redes de direcionamento. Estas armadilhas terão forma de "Y", com ângulo de 120º e redes de 10m de comprimento para cada "ala" do "Y". As redes de direcionamento terão 50 cm de altura, e serão apoiadas por estacas de madeira a cada 2 metros. Os baldes serão colocados a cada 10m nas alas e no eixo central do "Y".

Os indivíduos capturados/observados durante as amostragens serão identificados, e terão a sua localização (habitat, micro-hábitat) e período de atividade registrado. Espécimes com dúvidas taxonômicas ou com poucos registros na Coleção de Herpetologia do Museu Paraense Emilio Goeldi (CH-MPEG) serão fixados e conservados. Os anfíbios serão mortos em álcool diluído a 10% ou com pomada anestésica a 5% xilocaína, dependendo do tamanho do animal. Geralmente animais maiores do que 10 cm não são sensíveis ao anestésico. Répteis serão mortos com uma superdosagem de anestésico injetável (Vetanarcol). Em seguida, os animais serão fixados com formaldeído 4%, e após 24 horas, conservados em álcool 70%. Os espécimes preservados serão incorporados à CH - MPEG.

# **b) Análise e Apresentação de Dados**

A composição de espécies de anfíbios e répteis será apresentada por fitofisionomia e para área de estudo como um todo. Curvas de acumulação de espécies por grupo taxonômico serão apresentadas por fitofisionomia. As curvas de acumulação de espécies serão construídas com o auxílio do programa "EstimateS".

Para evitar a influência da seqüência de amostras no cálculo das estimativas, a ordem de adição de amostras definidas por local de coleta será randomizada 100 vezes (Colwell e Coddington 1994) nas curvas obtidas com as matrizes de procura ativa

# **3.4 Mastofauna Não Voadora**

# **3.4.1 Pequenos Mamíferos Não voadores**

Para a captura de pequenos mamíferos não-voadores (marsupiais e roedores, com peso inferior a 1000 gramas), serão utilizadas armadilhas do tipo "live trap" - gaiolas de arame galvanizado, modelos tipo gancho (nacionais). As armadilhas serão instaladas em grades de amostragem com trilhas (distantes pelo menos 30 metros uma da outra) de armadilhas (distantes de 20 metros uma da outra) com um esforço de 480 armadilhas/noite por fitofisionomia (60 armadilhas instaladas durante 8 dias em cada fitofisionomia ocorrente na área).

As armadilhas serão verificadas diariamente e iscadas com abacaxi e algodão embebido em óleo de fígado de bacalhau e permanecerão abertas por oito noites consecutivas.

Uma vez capturados, os animais, ainda em campo, serão pré-identificados quanto ao gênero, ou se possível espécie. Espécimes com dificuldade de identificação em campo serão sacrificadas para identificação em laboratório, e uma parcela dos indivíduos será coletada para criação de uma coleção de referência, observando o limite máximo de indivíduos por espécie, de acordo com recomendações do IBAMA. É sugerido o número de quatro (04) espécimes por espécie.

Todos os indivíduos capturados serão pesados, sexados, obtendo-se também medidas morfométricas (comprimento cabeça-corpo, cauda, pata traseira e orelha). A condição reprodutiva será determinada através da análise de características morfológicas externas: coloração/posição dos testículos, lactação, presença de filhotes no marsúpio e gravidez.

Os exemplares coletados serão processados por técnicas padronizadas de taxidermia, servindo como exemplares-testemunho e deverão ser depositados nas coleções de referência de mamíferos do Museu de Paraense Emílio Goeldi - Pará. O restante dos animais capturados será solto no local de captura.

De maneira global e para cada uma das áreas amostradas serão realizados os tratamentos estatísticos pertinentes como esforço-amostral, total de capturas, sucesso de captura, riqueza e abundância de espécies. A partir dos dados obtidos será elaborada uma listagem das espécies registradas em cada ponto de amostragem, identificando as espécies ameaçadas de extinção, endêmicas, raras, invasoras e de interesse sanitário. Da mesma forma, serão também destacadas as espécies ainda não registradas na região de acordo com os dados da literatura.

# **3.4.2 Mamíferos de Médio e Grande Porte**

Para a realização do levantamento da fauna de mamíferos de médio e grande porte serão realizados censos em busca de evidências diretas (como zoofonia, visualização e carcaças) e indiretas (como pegadas, fezes e vestígios). Para cada registro de pegada será anotada a espécie, que poderá ser identificada com auxílio de um guia (Becker & Dalponte, 1999), tipo de vegetação, tipo de substrato, presença de qualquer perturbação ambiental, ou qualquer outra informação disponível.

Para levantamentos rápidos essas metodologias apresentam resultados eficientes. Quando compradas aos censos podem fornecer dados mais precisos com relação à estimativa da freqüência relativa de espécies de mamíferos de médio e grande porte.

Para a busca de evidências indiretas será utilizado o método de transecção linear, percorrendo-se durante cinco dias cerca de quatro quilômetros diários de estradas ou trilhas na área.

Para auxiliar na confirmação da presença de primatas de diferentes espécies, poderá ser utilizada a metodologia de play-back que consiste basicamente na emissão da vocalização destes animais por aparelho de som e espera na obtenção de sinal de resposta do animal.

Complementarmente serão utilizadas armadilhas fotográficas "cameras-trap", que consistem em câmeras adaptadas para fotografar eventos de movimento ou calor captados por um sensor. As câmeras utilizadas são "autofocus" com uma lente simples e utilizam filmes 35 mm. Este método tem se mostrado muito eficiente para o inventário de mamíferos de médio e grande porte de hábitos noturnos, que na maioria das vezes são de difícil visualização. Serão utilizadas 10 armadilhas fotográficas. Estas devem permanecer no campo por pelo menos 10 dias, também em locais distintos das armadilhas para pequenos mamíferos.

# **4. LISTA DE ESPÉCIES DA FAUNA DESCRITAS OU OCORRENTES NA REGIÃO**

As listas de espécimes com ocorrência descrita para a região de Carajás estão apresentadas no **Anexo IV**.

# **5. RELAÇÃO DA EQUIPE DO PROJETO QUE REALIZARÁ COLETA, CAPTURA E TRANSPORTE**

#### **5.1 Equipe responsável pelo grupo dos Mamíferos não Voadores**

**Nome**: Luiz Fernando Bandeira de Melo Silva **Função no projeto**: Biólogo responsável pelos estudos da Mastofauna Não Voadora **Endereço**: Rua Pistóia 172. Bairro Bandeirantes – Belo Horizonte – MG **E-mail:** fbandeirademelo@yahoo.com.br Registro IBAMA nº 294045 Registro profissional: CRBio 4: 08549/88-D

**Nome**: Daniele Pedrosa de Oliveira **Função no projeto**: Bióloga assistente pelos estudos da Mastofauna Não Voadora **Endereço**: Rua Campo Belo 47 apto 501 – CEP: 30330-330 Bairro: São Pedro– Belo Horizonte – MG **E-mail:** danipoliveir@yahoo.com.br **Registro IBAMA nº** 3310627 **Registro profissional:** CRBio 4: Em preparação

**Nome**: Fernando Marino Gomes dos Santos **Função no projeto**: Biólogo assistente dos estudos relativos de da Mastofauna Não Voadora **Endereço**: Av. Carandaí nº362/1302–Bairro: Funcionários CEP 30130-060, Belo Horizonte-MG **E-mail:** fsantos@golder.com.br **Registro IBAMA nº** 1996229 **Registro Profissional:** CRBio: 49267/04-D

#### **5.2 Equipe responsável pelo grupo da Herpetofauna**

**Nome**: Selvino Neckel de Oliveira **Função no projeto**: Biólogo coordenador dos estudos de Herpetofauna **Endereço**: Rua Cidade de Macapá, 642, Cond. Amazon Garden Levilândia - Ananindeua – PA **E-mail**: neckel@ufpa.br **Registro IBAMA** nº 1506127 **Registro profissional**: (Em preparação)

**Nome**: Ulisses Galatti **Função no projeto**: Biólogo executor dos estudos da Herpetofauna **Endereço**: Museu Paraense Emílio Goeldi, Coordenação de Zoologia, Laboratório de Herpetologia. Av. Magalhães Barata, 376 São Braz CEP:66040170 - Belem, PA - Brasil - Caixa-Postal: 399 **E-mail:** ugalatti@ufpa.br **Registro IBAMA nº 199869 Registro profissional:** (não possui)

**Nome**: Gleomar Fabiano Maschio **Função no projeto**: Biólogo executor dos estudos da Herpetofauna **Endereço residencial** Avenida 25 de Setembro, Conjunto Pinheiro, 1667. Casa 9 Marco – CEP:85901-110 - Belém, PA – Brasil **E-mail:** gleomarmaschio@yahoo.com.br **Registro IBAMA nº 1509156 Registro profissional:** (não possui)

**Nome**: Pablo Suárez **Função no projeto**: Biólogo assistente dos estudos da Herpetofauna **Endereço**: Av Barão do Triunfo N°2885, Conjunto Virgílio de Mendonça (Casa N° 74) **E-mail**: psuarez@ufpa.br **Registro IBAMA** nº 1036382 **Registro profissional**: (não possui)

**Nome**: João Fabrício de Melo Sarmento **Função no projeto**: Biólogo assistente dos estudos da Herpetofauna **Endereço**: Passagem Acácia, Marco, Belém - Pará **E-mail:** jfsarmento@museu-goeldi.br **Registro IBAMA nº** 1511445 **Registro profissional:** (não possui)

**Nome**: Leandra de Paula Cardoso Pinheiro **Função no projeto**: Bióloga assistente dos estudos da Herpetofauna **Endereço**: Travessa Três de Maio, nº1109, São Braz, Belém - Pará **E-mail:** cardoso.leandra@gmail.com **Registro IBAMA nº** 1226430 **Registro profissional:** (não possui)

**Nome**: Fernando Marino Gomes dos Santos **Função no projeto**: Biólogo assistente dos estudos relativos da Herpetofauna **Endereço**: Av. Carandaí nº362/1302–Bairro: Funcionários CEP 30130-060, Belo Horizonte-MG **E-mail:** fsantos@golder.com.br **Registro IBAMA nº** 1996229 **Re**Horizonte - MG**ssional:** CRBio: 49267/04-D

#### **5.3 Equipe responsável pelo grupo da Avifauna**

**Nome**: Luzimara Fernandes da Silva Brandt **Função no projeto**: Bióloga coordenadora dos estudos relativos à Avifauna **Endereço**: Rua Caraça, 579 Aptº. 301, Serra, Belo Horizonte, MG **E-mail**: luzi.bh@terra.com.br **Registro IBAMA** nº 324506 **Registro profissional**: CRBio: 13076/4 D

**Nome**: Hélder Farias Pereira de Araújo **Função no projeto**: Biólogo assistente dos estudos relativos à Avifauna **Endereço**: Rua Antônio Pessoa Gomes Filho,110/303, Bessa, João Pessoa, PB **E-mail:** hfparaujo@yahoo.com.br **Registro IBAMA nº** 346377 **Registro profissional:** CRBio: 36721/5 D

**Nome**: Luiz Gabriel Mazzoni Prata Fernandes **Função no projeto**: Biólogo assistente dos estudos relativos à Avifauna **Endereço**: Rua Timbiras 225/501, Funcionários – Belo Horizonte – MG / CEP: 30140-060 **E-mail:** luizmaz@hotmail.com **Registro IBAMA nº** 2150417 **Registro profissional:** CRBio: 57741/4-P

**Nome**: Carlos Eduardo Ribas Tameirão Benfica **Função no projeto**: Biólogo assistente dos estudos relativos à Avifauna **Endereço**: Avenida Prudente de Morais, 1965/603, Santo Antônio Belo Horizonte, Minas Gerais, Brasil **E-mail:** caebenfica@yahoo.com.br **Registro IBAMA nº** 1.913.268 **Registro profissional:** CRBio: 49.709/04-D

**Nome**: Marco Paulo Macedo Guimarães **Função no projeto**: Biólogo assistente dos estudos relativos à entomofauna de Avifauna **Endereço**: Rua Júlio Vidal N°: 32, Apto. 502 Bairro: Comiteco CEP: 30310440 – Belo Horizonte, MG **E-mail**: marcopaulomg@yahoo.com.br **Registro IBAMA** nº: 2150495 **Registro profissional**: CRBio 4: 62116/04-P

**Nome**: Fernando Marino Gomes dos Santos **Função no projeto**: Biólogo assistente dos estudos relativos à Avifauna **Endereço**: Av. Carandaí nº362/1302–Bairro: Funcionários CEP 30130-060, Belo Horizonte-MG **E-mail:** fsantos@golder.com.br **Registro IBAMA nº** 1996229 **Registro profissional:** CRBio: 49267/04-D

#### **5.4 Equipe responsável pelo grupo da Entomofauna – Díptera de Importância Sanitária**

**Nome**: José Antônio Marin Fernandes **Função no projeto**: Biólogo Responsável pelos estudos relativos à Entomofauna de Importância Sanitária **Endereço**: Av. Augusto Correa 1 Guamá - Belém – PA **E-mail:** joseamf@ufpa.br, ledefern@terra.com.br **Registro IBAMA** nº 215959 **Registro profissional**: CRBIO 09473/3 D

**Nome**: Claudeth de Souza Pinto **Função no projeto**: Bióloga assistente dos estudos relativos à Entomofauna de Importância Sanitária **Endereço**: Av. Perimetral, 1901 - Terra Firme - Belém - PA **E-mail**: dethsp@yahoo.com.br **Registro IBAMA** nº 1793389 **Registro profissional**: não possui (registro em andamento)

**Nome**: Ivoneide Maria da Silva **Função no projeto**: Bióloga assistente dos estudos relativos à Entomofauna de Importância Sanitária **Endereço**: Tv. Dom Romualdo Coelho, 950, Apto 304 Umarizal BELEM/PA CEP:66055-190 **E-mail**: dethsp@yahoo.com.br **Registro IBAMA** nº 2646592 **Registro profissional**: não possui (registro em andamento)

**Nome**: Fernando Marino Gomes dos Santos **Função no projeto**: Biólogo assistente dos estudos relativos à Avifauna **Endereço**: Av. Carandaí nº362/1302–Bairro: Funcionários CEP 30130-060, Belo Horizonte-MG **E-mail:** fsantos@golder.com.br **Registro IBAMA nº** 1996229 **Registro profissional:** CRBio: 49267/04-D

# **5.5 Equipe responsável pelo grupo da Entomofauna – Lepidoptera**

**Nome**: André Roberto Melo Silva **Função no projeto**: Biólogo coordenador dos estudos relativos à entomofauna de Lepidópteros **Endereço**: Itajubá, 1126 – Bairro Sagrada Família - 31030-430 – Belo Horizonte-MG **E-mail:** andrerml@hotmail.com **Registro IBAMA nº:** 658438 **Registro profissional::** CRBio: 37027/4-D

**Nome**: Marina do Vale Beirão **Função no projeto**: Biólogo assistente dos estudos relativos à entomofauna de Lepidópteros **Endereço**: Rua Joao Carlos, 800/201 Sagrada Família - 31030-360 Belo Horizonte - MG **E-mail**: marinabeirao@gmail.com **Registro IBAMA** nº: 2068936 **Registro profissional**: CRBio 4: Não Possui

**Nome**: Marco Paulo Macedo Guimarães **Função no projeto**: Biólogo assistente dos estudos relativos à entomofauna de Lepidópteros **Endereço**: Rua Júlio Vidal N°: 32, Apto. 502 Bairro**:** Comiteco CEP**:** 30310440 – Belo Horizonte, MG **E-mail:** marcopaulomg@yahoo.com.br **Registro IBAMA nº:** 2150495 **Registro profissional:** CRBio 4: 62116/04-P

**Nome**: Fernando Marino Gomes dos Santos **Função no projeto**: Biólogo assistente dos estudos relativos à Avifauna **Endereço**: Av. Carandaí nº362/1302–Bairro: Funcionários CEP 30130-060, Belo Horizonte-MG **E-mail:** fsantos@golder.com.br **Registro IBAMA nº** 1996229 **Registro profissional:** CRBio: 49267/04-D

Os currículos e cadastros técnicos federais dos profissionais estão apresentados nos **Anexos V** e **VI**, respectivamente.

# **6. INSTITUIÇÕES DEPOSITÁRIAS DE DEPOSIÇÃO DO MATERIAL BIOLÓGICO A SER COLETADO**

O material biológico dos grupos da mastofauna não-voadora, herpetofauna, entomofauna (díptera) coletado durante as atividades de campo do Projeto da Nova Usina de Beneficiamento de Minério de Ferro do Complexo Minerador Ferro Carajás, bem como espécimes da avifauna que venham a morrer durante as atividades de campo terá seu destino conforme descrito abaixo:

- **Instituição Depositária**: Museu Paraense Emílio Goeldi (vide Carta de Aceite no **Anexo VII**).
- **Curador Responsável**: Dr. Alexandre Bragio Bonaldo Presidente do Conselho de Curadoria das Coleções Científicas do MCT/MPEG.

O material biológico do grupo da entomofauna lepidóptera coletado durante as atividades de campo do Projeto da Nova Usina de Beneficiamento de Minério de Ferro do Complexo Minerador Ferro Carajás terá seu destino conforme descrito abaixo:

- **Instituição Depositária**: Museu de Ciências Naturais da PUC Minas (vide Carta de Aceite no **Anexo VII**).
- **Curador Responsável**: Prof. Edeltrudes Maria Valadares Calaça Câmara Coordenadora do Museu de Ciências Naturais da PUC Minas.

## **ANEXOI**

# FIGURA 1 - PLANO DIRETOR DO PROJETO DA NOVA USINA DE BENEFICIAMENTO DE MINÉRIO DE FERRO DO COMPLEXO MINERADOR FERRO CARAJÁS E ALTIMETRIA

**ANEXO II** 

FIGURA 2 – ÁREA DE AMOSTRAGEM DA FAUNA E FITOFISIONOMIAS

#### **ANEXO III**

**FIGURA 3 – SUB-BACIA HIDROGRÁFICA DE INSERÇÃO DO PROJETO DA NOVA USINA DE BENEFICIAMENTO DE MINÉRIO DE FERRO DO COMPLEXO MINERADOR FERRO CARAJÁS** 

**ANEXO IV** 

**LISTAS DE ESPÉCIES COM OCORRÊNCIA PROVÁVEL NA REGIÃO DE CARAJÁS** 

**ANEXOV** 

**CURRÍCULOS DOS PROFISSIONAIS** 

# **ANEXO VI**

# **CADASTROS TÉCNICOS FEDERAIS**

**(Certificados de Regularidade)** 

**ANEXO VII** 

**CARTAS DE ACEITE**